# Package 'Patterns'

May 6, 2024

Type Package

Title Deciphering Biological Networks with Patterned Heterogeneous Measurements

Version 1.5

Date 2024-05-03

**Depends**  $R (= 3.5.0)$ 

# biocViews

- Imports abind, cluster, e1071, gplots, graphics, grDevices, igraph, jetset, lars, lattice, limma, methods, Mfuzz, movMF, nnls, plotrix, repmis, SelectBoost, tnet, VGAM, WGCNA
- Suggests animation, Biobase, biomaRt, c060, CascadeData, elasticnet, glmnet, knitr, pixmap, R.rsp, rmarkdown, spls
- Author Frederic Bertrand [cre, aut] (<<https://orcid.org/0000-0002-0837-8281>>), Myriam Maumy-Bertrand [aut] (<<https://orcid.org/0000-0002-4615-1512>>)

Maintainer Frederic Bertrand <frederic.bertrand@utt.fr>

Description A modeling tool dedicated to biological network modeling (Bertrand and others 2020, [<doi:10.1093/bioinformatics/btaa855>](https://doi.org/10.1093/bioinformatics/btaa855)). It allows for single or joint modeling of, for instance, genes and proteins. It starts with the selection of the actors that will be the used in the reverse engineering upcoming step. An actor can be included in that selection based on its differential measurement (for instance gene expression or protein abundance) or on its time course profile. Wrappers for actors clustering functions and cluster analysis are provided. It also allows reverse engineering of biological networks taking into account the observed time course patterns of the actors. Many inference functions are provided and dedicated to get specific features for the inferred network such as sparsity, robust links, high confidence links or stable through resampling links. Some simulation and prediction tools are also available for cascade networks (Jung and others 2014, [<doi:10.1093/bioinformatics/btt705>](https://doi.org/10.1093/bioinformatics/btt705)). Example of use with microarray or RNA-Seq data are provided.

License GPL  $(>= 2)$ 

Encoding UTF-8

Collate Patterns-package.R global.R datasets.R omics\_array.R omics\_network.R omics\_array-omics\_network.R omics\_predict.R

Classification/MSC 62J05, 62J07, 62J99, 92C42

# VignetteBuilder knitr

RoxygenNote 7.3.1

# URL <https://fbertran.github.io/Patterns/>, <https://github.com/fbertran/Patterns/>

BugReports <https://github.com/fbertran/Patterns/issues/> NeedsCompilation no Repository CRAN Date/Publication 2024-05-06 13:40:02 UTC

# R topics documented:

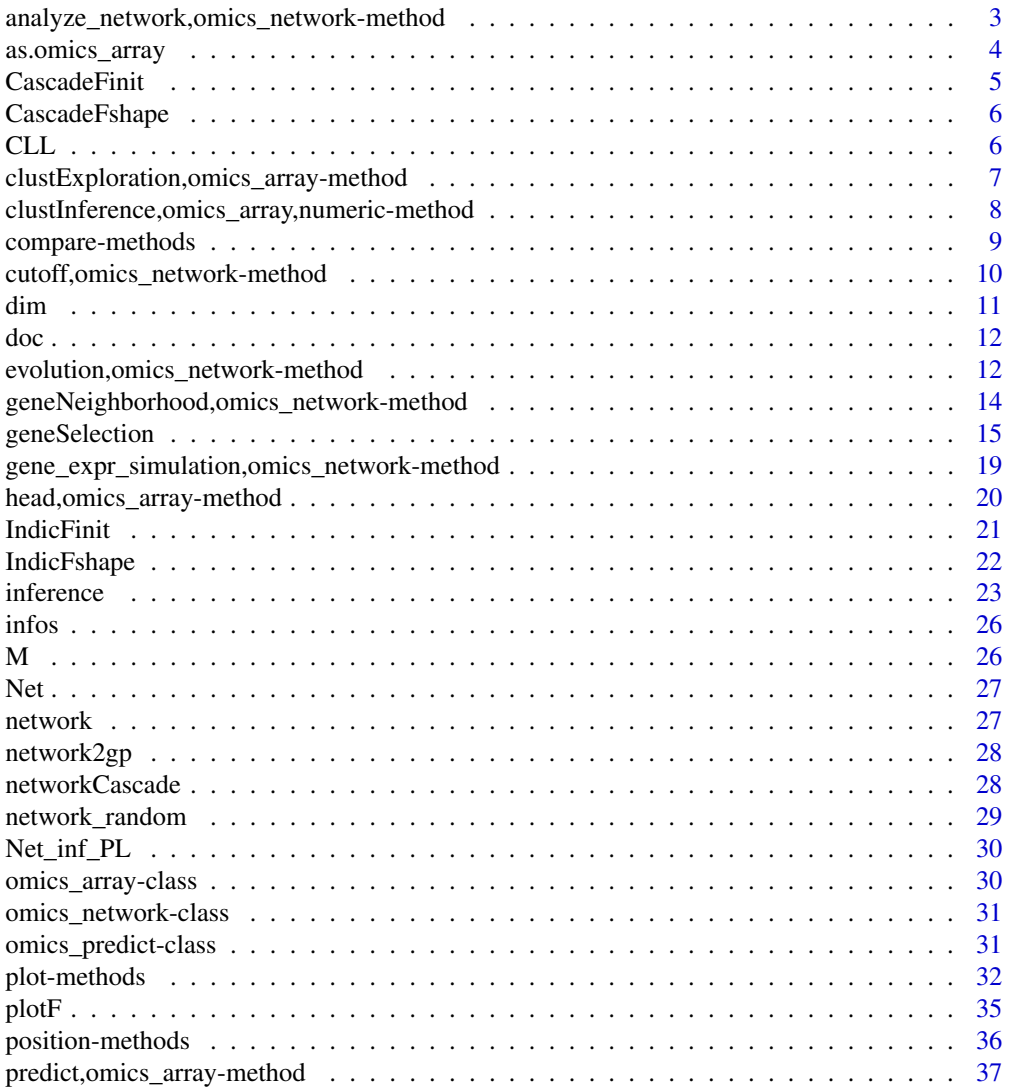

<span id="page-2-0"></span>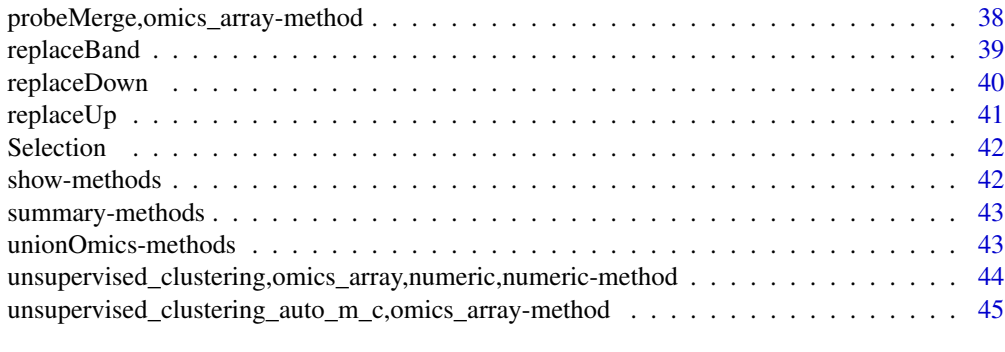

#### **Index** [47](#page-46-0)

analyze\_network,omics\_network-method *Analysing the network*

# Description

Calculates some indicators for each node in the network.

# Usage

```
## S4 method for signature 'omics_network'
analyze_network(Omega, nv, label_v = NULL)
```
# Arguments

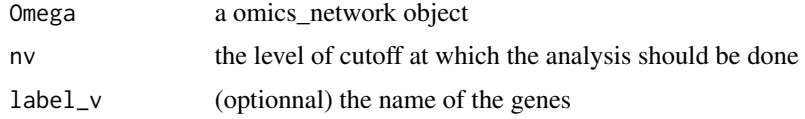

# Value

A matrix containing, for each node, its betweenness,its degree, its output, its closeness.

# Author(s)

Bertrand Frederic, Myriam Maumy-Bertrand.

```
data(network)
analyze_network(network,nv=0)
```
<span id="page-3-0"></span>

Coerce a matrix into a omics\_array object.

# Usage

```
as.omics_array(
  M,
  time,
  subject,
  name_probe = NULL,
  gene_ID = NULL,
  group = 0,start_time = 0
\mathcal{L}
```
# Arguments

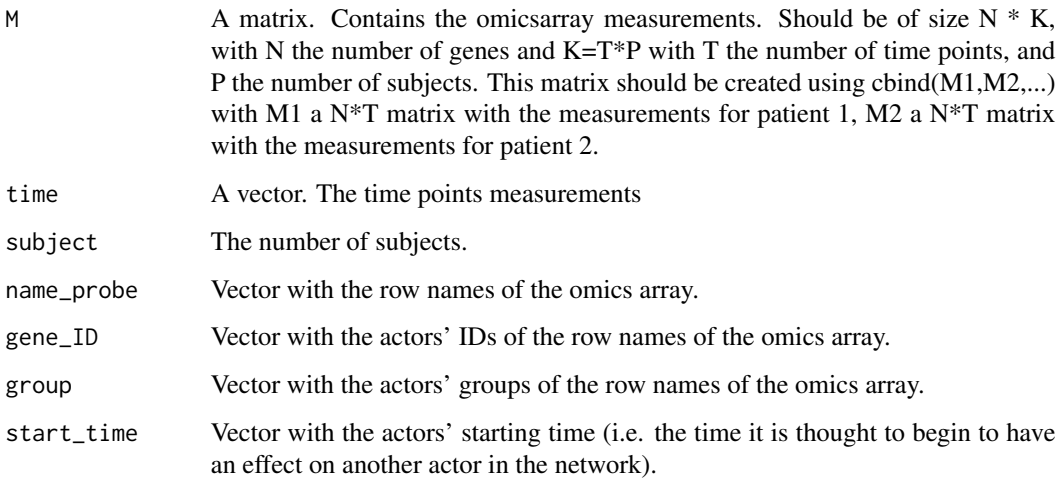

# Value

A omics\_array object.

# Author(s)

Bertrand Frederic, Myriam Maumy-Bertrand.

#### <span id="page-4-0"></span>CascadeFinit 5

# Examples

```
if(require(CascadeData)){
data(micro_US, package="CascadeData")
micro_US<-as.omics_array(micro_US[1:100,],time=c(60,90,210,390),subject=6)
plot(micro_US)
}
```
CascadeFinit *Create initial F matrices for cascade networks inference.*

# Description

This is an helper function to create initial values F matrices for cascade networks.

# Usage

```
CascadeFinit(sqF, ngrp, low.trig = TRUE)
```
# Arguments

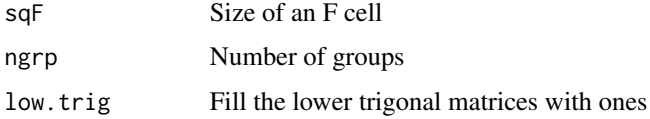

# Value

An array of sizes c(sqF, sqF, ngrp).

#### Author(s)

Bertrand Frederic, Myriam Maumy-Bertrand.

```
CascadeFinit(3,2)
CascadeFinit(4,3)
plotF(CascadeFinit(4,3),choice = "F")
CascadeFinit(3,2,low.trig=FALSE)
CascadeFinit(4,3,low.trig=FALSE)
plotF(CascadeFinit(4,3,low.trig=FALSE),choice = "F")
```
<span id="page-5-0"></span>

This is an helper function to create F matrices with special shape used for cascade networks.

# Usage

```
CascadeFshape(sqF, ngrp)
```
#### Arguments

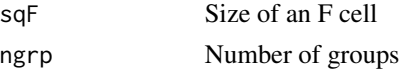

# Value

An array of sizes c(sqF, sqF, ngrp).

#### Author(s)

Bertrand Frederic, Myriam Maumy-Bertrand.

#### Examples

```
CascadeFshape(3,2)
plotF(CascadeFshape(3,2),choice = "Fshape")
CascadeFshape(4,3)
plotF(CascadeFshape(4,3),choice = "Fshape")
```
CLL *Expression data from healthy and malignant (chronic lymphocytic leukemia, CLL) human B-lymphocytes after B-cell receptor stimulation (GSE 39411 dataset)*

## Description

B-cells were negatively selected from healthy donors and previously untreated CLL patients. BCR stimulated and unstimulated control B-cells were treated at four time points after stimulation for total RNA extraction and hybridization on Affymetrix microarrays.

# Format

The format is: chr "CLL"

#### <span id="page-6-0"></span>Details

The dataset provided with package is the first five lines of the full dataset. The full dataset can be downloaded from the github repository of the package (https://raw.githubusercontent.com/fbertran/Patterns/master/add\_data/

Three different cell populations (6 healthy B-lymphocytes, 6 leukemic CLL B-lymphocyte of indolent form and 5 leukemic CLL B-lymphocyte of aggressive form) were stimulated in vitro with an anti-IgM antibody, activating the B-cell receptor (BCR). We analyzed the gene expression at 4 time points (60, 90, 210 and 390 minutes). Each gene expression measurement is performed both in stimulated cells and in control unstimulated cells. For one aggressive CLL case, we silenced expression of DUSP1 by transfecting DUSP1-specific RNAi and, as a control, transfected cells with a non-targeting RNAi. We then stimulated the BCR of these cells and analyzed the gene expression at the same time points in stimulated cells and in control unstimulated cells.

#### Author(s)

Bertrand Frederic, Myriam Maumy-Bertrand.

#### Source

https://www.ncbi.nlm.nih.gov/geo/query/acc.cgi?acc=GSE39411

#### References

Vallat, L., Kemper, C. A., Jung, N., Maumy-Bertrand, M., Bertrand, F., Meyer, N., . . . Bahram, S. (2013). Reverse-engineering the genetic circuitry of a cancer cell with predicted intervention in chronic lymphocytic leukemia. Proceedings of the National Academy of Sciences of the United States of America, 110(2), 459–464.

#### Examples

data(CLL) str(CLL)

CLLfile <- "https://github.com/fbertran/Patterns/raw/master/add\_data/CLL.RData" repmis::source\_data(CLLfile) str(CLL)

clustExploration,omics\_array-method *A function to explore a dataset and cluster its rows.*

#### **Description**

Based on soft clustering performed by the Mfuzz package.

#### <span id="page-7-0"></span>Usage

```
## S4 method for signature 'omics_array'
clustExploration(omicsarray, new.window = FALSE)
```
# Arguments

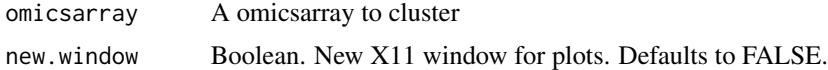

#### Value

A data.frame of nrows(omicsarray) observations of 3 variables (name, cluster, maj.vote.index).

# Author(s)

Bertrand Frederic, Myriam Maumy-Bertrand.

# Examples

```
library(Patterns)
if(require(CascadeData)){
data(micro_S, package="CascadeData")
D<-Patterns::as.omics_array(micro_S[1:100,],1:4,6)
a<-clustExploration(D)
a
}
```
clustInference,omics\_array,numeric-method *A function to explore a dataset and cluster its rows.*

# Description

Based on soft clustering performed by the Mfuzz package.

#### Usage

```
## S4 method for signature 'omics_array,numeric'
clustInference(omicsarray, vote.index, new.window = FALSE)
```
### Arguments

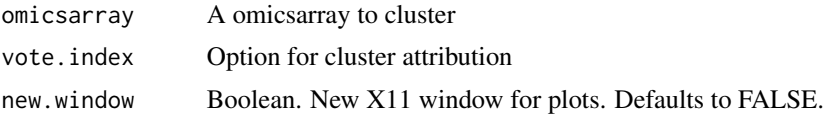

# <span id="page-8-0"></span>compare-methods 9

# Value

A list of two elements:

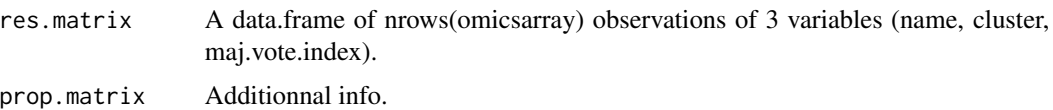

# Author(s)

Bertrand Frederic, Myriam Maumy-Bertrand.

# Examples

```
library(Patterns)
if(require(CascadeData)){
data(micro_S, package="CascadeData")
D<-Patterns::as.omics_array(micro_S[1:20,],1:4,6)
b<-Patterns::clustInference(D,0.5)
b
}
```
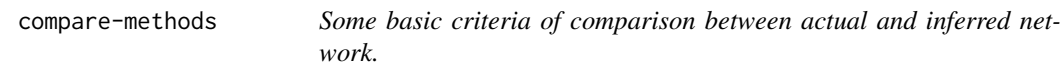

# Description

Allows comparison between actual and inferred network.

# Usage

```
## S4 method for signature 'omics_network,omics_network,numeric'
compare(Net, Net_inf, nv = 1)
```
# Arguments

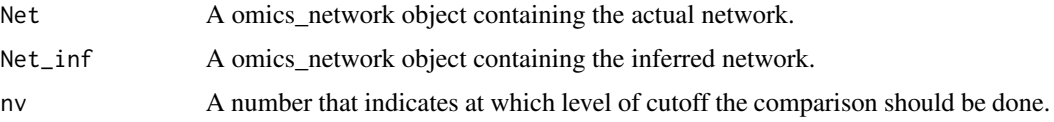

#### Value

A vector containing : sensitivity, predictive positive value, the usual F-score (2\*ppv\*sens/(sppvpe+sens)), the 1/2 ponderated Fscore ((1+0.5^2)\*ppv\*sens/(ppv/4+sens)) and the 2 ponderated Fscore ((1+2^2)\*ppv\*sens/(ppv\*4+sens)

# <span id="page-9-0"></span>Methods

list("signature(Net = \"omics\_network\", Net\_inf = \"omics\_network\", nv = \"numeric\")") Net A omics\_network object containing the actual network.

Net\_inf A omics\_network object containing the inferred network.

nv A number that indicates at which level of cutoff the comparison should be done.

# Author(s)

Bertrand Frederic, Myriam Maumy-Bertrand.

#### Examples

```
data(Net)
data(Net_inf_PL)
#Comparing true and inferred networks
Crit_values=NULL
#Here are the cutoff level tested
test.seq<-seq(0,max(abs(Net_inf_PL@omics_network*0.9)),length.out=200)
for(u in test.seq){
Crit_values<-rbind(Crit_values,Patterns::compare(Net,Net_inf_PL,u))
}
matplot(test.seq,Crit_values,type="l",ylab="Criterion value",xlab="Cutoff level",lwd=2)
legend(x="topleft", legend=colnames(Crit_values), lty=1:5,col=1:5,ncol=2,cex=.9)
```
cutoff,omics\_network-method

*Choose the best cutoff*

# Description

Allows estimating the best cutoff. For a sequence of cutoff, the p value corresponding to each cutoff value of the sequence. Mainly recommended for single time cascade networks. To achieve more sparsity in other settings, please use a fiiting function based on the stability selection or selectboost algorithms.

#### Usage

## S4 method for signature 'omics\_network'  $cutoff(Omega, sequence = NULL, x.min = 0)$ 

#### **Arguments**

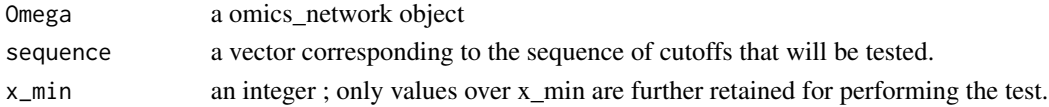

# <span id="page-10-0"></span>Value

A list containing two objects :

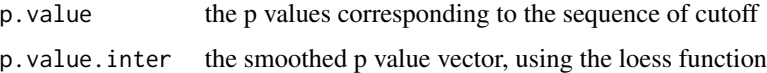

# Author(s)

Bertrand Frederic, Myriam Maumy-Bertrand.

# Examples

data(network) cutoff(network) #See vignette for more details

dim *Dimension of the data*

# Description

Dimension of the data

# Usage

```
## S4 method for signature 'omics_array'
dim(x)
```
# Arguments

x an object of class 'omics\_array'.

#### Methods

list("signature( $x = \text{``omics\_array''''''}$ ) Gives the dimension of the matrix of measurements.

# Author(s)

Bertrand Frederic, Myriam Maumy-Bertrand.

<span id="page-11-0"></span>Retrieve human transcription factors from HumanTFDB, extracted from AnimalTFDB 3.0: a comprehensive resource for annotation and prediction of animal transcription factors. Hui Hu, Ya-Ru Miao, Long-Hao Jia, Qing-Yang Yu, Qiong Zhang and An-Yuan Guo. \*Nucl. Acids Res\*. (2018).

# Author(s)

Bertrand Frederic, Myriam Maumy-Bertrand.

# Examples

data(doc) head(doc) summary(doc)

evolution,omics\_network-method

*See the evolution of the network with change of cutoff*

# Description

See the evolution of the network with change of cutoff

# Usage

```
## S4 method for signature 'omics_network'
evolution(
  net,
 list_nv,
  gr = NULL,color.vertex = NULL,
  color.edge = NULL,
  fix = TRUE,size = c(2000, 1000),
  label_v = 1:dim(net@omics_network)[1],
  legend.position = "topleft",
  frame.color = "black",
  label.hub = FALSE,
 outdir,
  type.ani = "html"
)
```
# Arguments

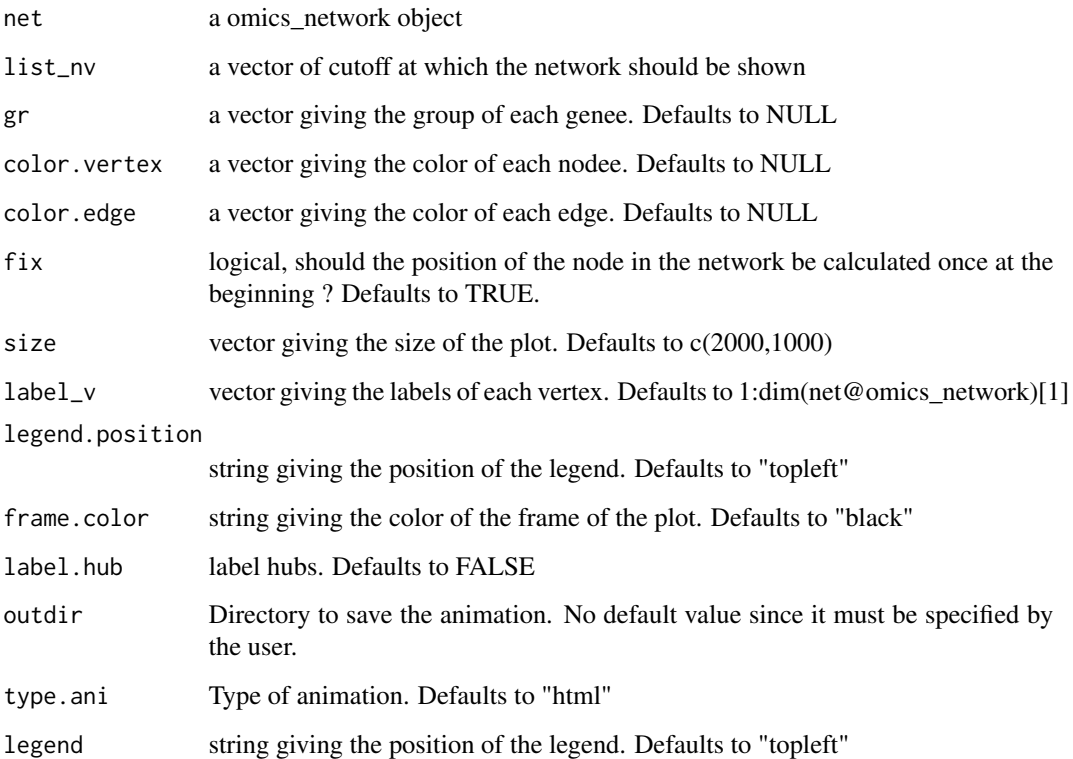

# Details

Several types of outputs are available using the type.ani option.

- html
- latex (requires latex)
- swf (requires swftools)
- video (requires ffmpeg)
- gif
- manual\_gif

# Value

A HTML page with the evolution of the network.

# Author(s)

Bertrand Frederic, Myriam Maumy-Bertrand.

# Examples

```
data(network)
sequence<-seq(0,0.2,length.out=20)
```
#Change the destdir to have the animation created where you want.  $destdir = tempdir()$ 

#Example of use of the evolution method with an html output. evolution(network,sequence,type.ani = "html", outdir=destdir)

```
## Not run:
#Example of use of the evolution method with an animated gif output.
evolution(network,sequence,type.ani = "gif", outdir=destdir)
```
## End(Not run)

geneNeighborhood,omics\_network-method *Find the neighborhood of a set of nodes.*

#### Description

Find the neighborhood of a set of nodes.

#### Usage

```
## S4 method for signature 'omics_network'
geneNeighborhood(
 net,
  targets,
 nv = 0,
  order = length(net@time_pt) - 1,
  label_v = NULL,ini = NULL,frame.color = "white",
  label.hub = FALSE,
  graph = TRUE,names = F\mathcal{E}
```
# Arguments

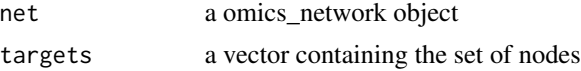

<span id="page-13-0"></span>

# <span id="page-14-0"></span>geneSelection 15

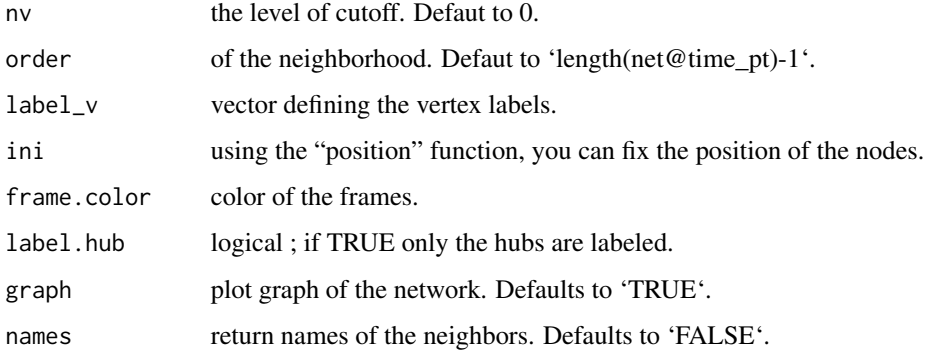

#### Value

The neighborhood of the targeted genes.

#### Author(s)

Bertrand Frederic, Myriam Maumy-Bertrand.

# Examples

```
data(Selection)
data(infos)
#Find probesets for EGR1
pbst_EGR1 = infos[infos$hgnc_symbol=="EGR1", "affy_hg_u133_plus_2"]
gene_IDs = infos[match(Selection@name, infos$affy_hg_u133_plus_), "hgnc_symbol"]
data(network)
#A nv value can chosen using the cutoff function
nv=.11
EGR1<-which(is.element(Selection@name,pbst_EGR1))
P<-position(network,nv=nv)
geneNeighborhood(network,targets=EGR1,nv=nv,ini=P,
label_v=gene_IDs)
```
geneSelection *Methods for selecting genes*

#### Description

Selection of differentially expressed genes.

# Usage

```
## S4 method for signature 'omics_array, omics_array, numeric'
geneSelection(
 x,
 y,
  tot.number,
 data_log = TRUE,
 wanted.patterns = NULL,
 forbidden.patterns = NULL,
 peak = NULL,
 alpha = 0.05,
 Design = NULL,
 lfc = 0\mathcal{E}## S4 method for signature 'list,list,numeric'
geneSelection(
 x,
 y,
 tot.number,
 data\_log = TRUE,
 alpha = 0.05,
 cont = FALSE,lfc = 0,
 f.asso = NULL,
 return.diff = FALSE
\mathcal{L}## S4 method for signature 'omics_array,numeric'
genePeakSelection(
 x,
 peak,
 y = NULL,data_log = TRUE,durPeak = c(1, 1),abs_val = TRUE,alpha_diff = 0.05)
```
# Arguments

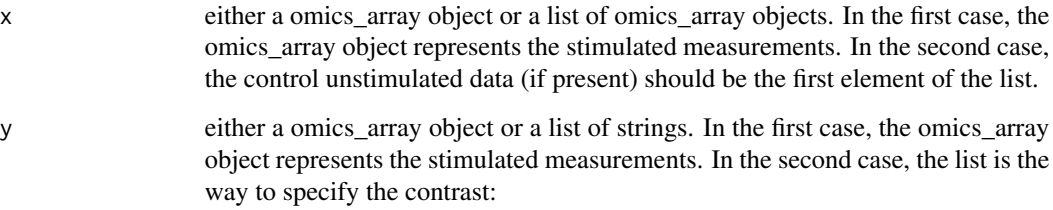

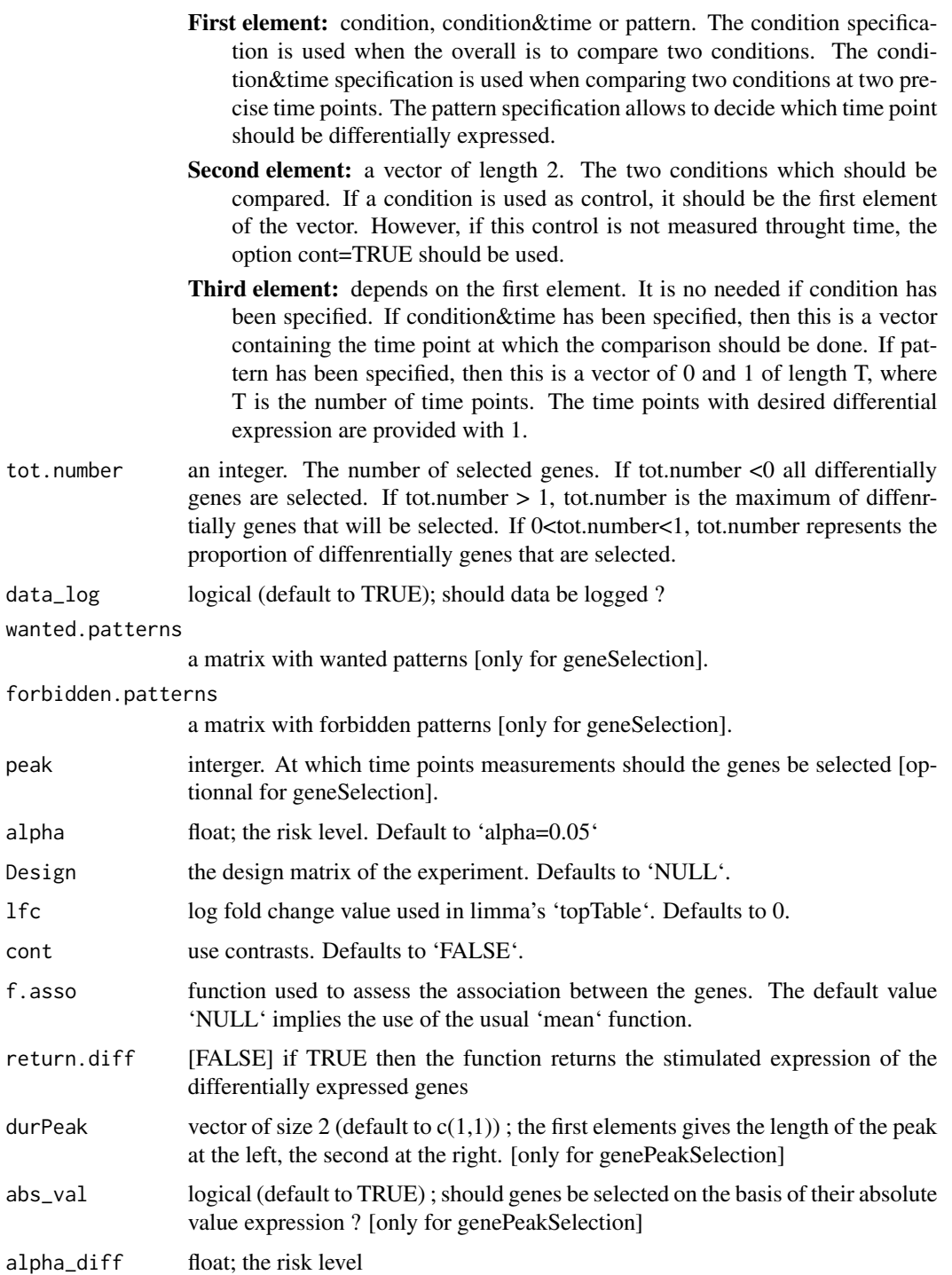

# Value

A omics\_array object.

#### Author(s)

Frédéric Bertrand , Myriam Maumy-Bertrand.

```
if(require(CascadeData)){
data(micro_US)
micro_US<-as.omics_array(micro_US,time=c(60,90,210,390),subject=6)
data(micro_S)
micro_S<-as.omics_array(micro_S,time=c(60,90,210,390),subject=6)
 #Basically, to find the 50 more significant expressed genes you will use:
 Selection_1<-geneSelection(x=micro_S,y=micro_US,
 tot.number=50,data_log=TRUE)
 summary(Selection_1)
 #If we want to select genes that are differentially
 #at time t60 or t90 :
 Selection_2<-geneSelection(x=micro_S,y=micro_US,tot.number=30,
 wanted.patterns=
 rbind(c(0,1,0,0),c(1,0,0,0),c(1,1,0,0)))
 summary(Selection_2)
 #To select genes that have a differential maximum of expression at a specific time point.
 Selection_3<-genePeakSelection(x=micro_S,y=micro_US,peak=1,
 abs_val=FALSE,alpha_diff=0.01)
 summary(Selection_3)
 }
if(require(CascadeData)){
data(micro_US)
micro_US<-as.omics_array(micro_US,time=c(60,90,210,390),subject=6)
data(micro_S)
micro_S<-as.omics_array(micro_S,time=c(60,90,210,390),subject=6)
#Genes with differential expression at t1
Selection1<-geneSelection(x=micro_S,y=micro_US,20,wanted.patterns= rbind(c(1,0,0,0)))
#Genes with differential expression at t2
Selection2<-geneSelection(x=micro_S,y=micro_US,20,wanted.patterns= rbind(c(0,1,0,0)))
#Genes with differential expression at t3
Selection3<-geneSelection(x=micro_S,y=micro_US,20,wanted.patterns= rbind(c(0,0,1,0)))
#Genes with differential expression at t4
Selection4<-geneSelection(x=micro_S,y=micro_US,20,wanted.patterns= rbind(c(0,0,0,1)))
#Genes with global differential expression
Selection5<-geneSelection(x=micro_S,y=micro_US,20)
#We then merge these selections:
```

```
Selection<-unionOmics(list(Selection1,Selection2,Selection3,Selection4,Selection5))
print(Selection)
```

```
#Prints the correlation graphics Figure 4:
summary(Selection,3)
##Uncomment this code to retrieve geneids.
#library(org.Hs.eg.db)
#
#ff<-function(x){substr(x, 1, nchar(x)-3)}
#ff<-Vectorize(ff)
#
##Here is the function to transform the probeset names to gene ID.
#
#library("hgu133plus2.db")
#
#probe_to_id<-function(n){
#x <- hgu133plus2SYMBOL
#mp<-mappedkeys(x)
#xx <- unlist(as.list(x[mp]))
#genes\_all = xx[(n)]#genes_all[is.na(genes_all)]<-"unknown"
#return(genes_all)
#}
#Selection@name<-probe_to_id(Selection@name)
 }
```
gene\_expr\_simulation,omics\_network-method *Simulates omicsarray data based on a given network.*

# Description

Simulates omicsarray data based on a given network.

#### Usage

```
## S4 method for signature 'omics_network'
gene_expr_simulation(
  omics_network,
  time\_label = 1:4,subject = 5,
  peak_level = 100,
  act_time_group = 1:4
```

```
\mathcal{E}
```
# Arguments

omics\_network A omics\_network object. time\_label a vector containing the time labels.

<span id="page-19-0"></span>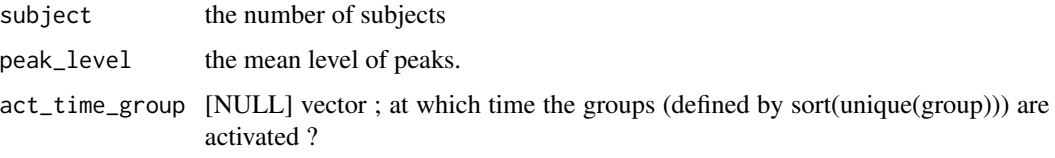

# Value

A omics\_array object.

# Author(s)

Bertrand Frederic, Myriam Maumy-Bertrand.

# Examples

```
data(Net)
set.seed(1)
```

```
#We simulate gene expressions according to the network Net
Msim<-Patterns::gene_expr_simulation(
omics_network=Net,
time_label=rep(1:4,each=25),
subject=5,
peak_level=200)
head(Msim)
```
head,omics\_array-method

*Overview of a omics\_array object*

# Description

Overview of a omics\_array object.

# Usage

```
## S4 method for signature 'omics_array'
head(x, \ldots)
```
# Arguments

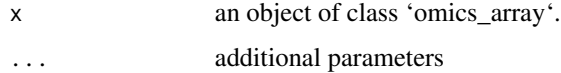

#### <span id="page-20-0"></span>**IndicFinit** 21

# Methods

list("signature( $x = \Upsilon'$ ANY\")") Gives an overview.

list("signature( $x = \Upsilon$ "omics\_array\")") Gives an overview.

# Author(s)

Bertrand Frederic, Myriam Maumy-Bertrand.

#### Examples

```
if(require(CascadeData)){
data(micro_US)
micro_US<-as.omics_array(micro_US,time=c(60,90,210,390),subject=6)
head(micro_US)
}
```
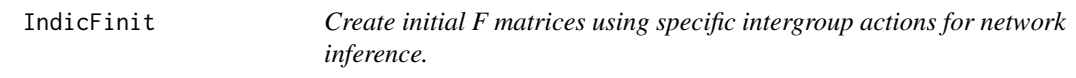

# Description

This is an helper function to create initial values F matrices for networks.

# Usage

```
IndicFinit(sqF, ngrp, Indic, low.trig = TRUE)
```
# Arguments

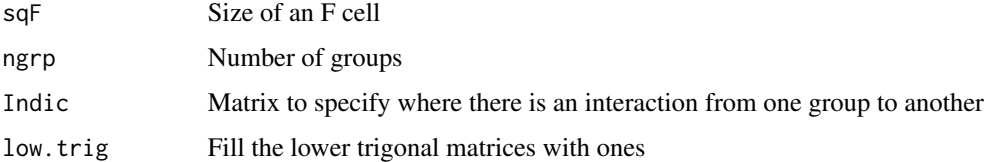

# Value

An array of size (sqF, sqF, ngrp).

# Author(s)

Bertrand Frederic, Myriam Maumy-Bertrand.

# <span id="page-21-0"></span>Examples

```
IndicFinit(3, 2, matrix(1,2,2)-diag(2))
```
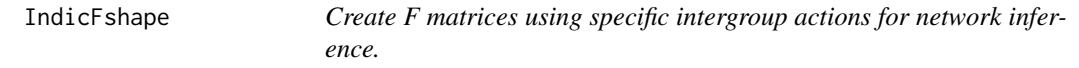

# Description

This is an helper function to create values F matrices using specific intergroup actions for network inference.

# Usage

```
IndicFshape(sqF, ngrp, Indic)
```
# Arguments

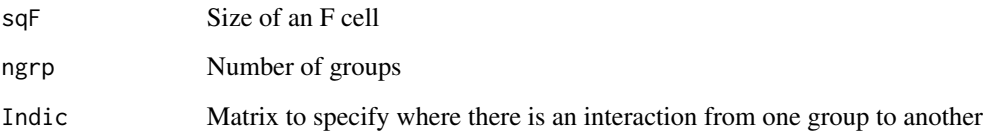

# Value

An array of size (sqF, sqF, ngrp).

# Author(s)

Bertrand Frederic, Myriam Maumy-Bertrand.

# Examples

IndicFshape(3, 2, matrix(1,2,2)-diag(2))

<span id="page-22-0"></span>

Reverse-engineer the network.

# Usage

```
## S4 method for signature 'omics_array'
inference(
 M,
 tour.max = 30,
 g = function(x) {
    1/x
},
 conv = 0.001,cv.subjects = TRUE,
 nb.folds = NULL,
 eps = 10^{\circ}-5,
  type.inf = "iterative",
 Fshape = NULL,
 Finit = NULL,
 Omega = NULL,
  fitfun = "LASSO",
 use.Gram = TRUE,
  error.stdout = 0.05,
 pi_{\text{thr.stable}} = 0.6,
 priors = NULL,
 mc.cores = getOption("mc.cores", 2L),
  intercept.stabpath = TRUE,
  steps.seq = 0.95,
  limselect = 0.95,use.parallel = TRUE,
 verbose = TRUE,
  show.error.messages = FALSE
)
```
#### Arguments

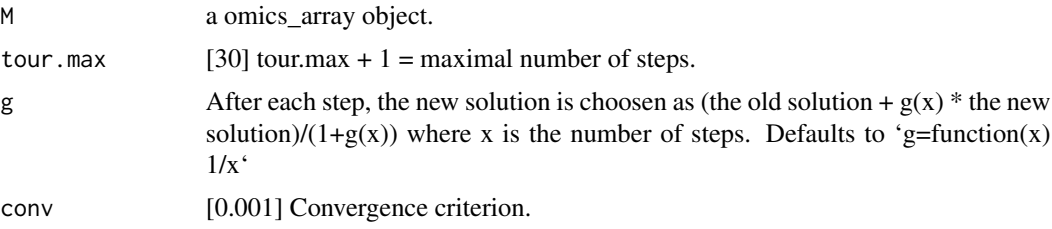

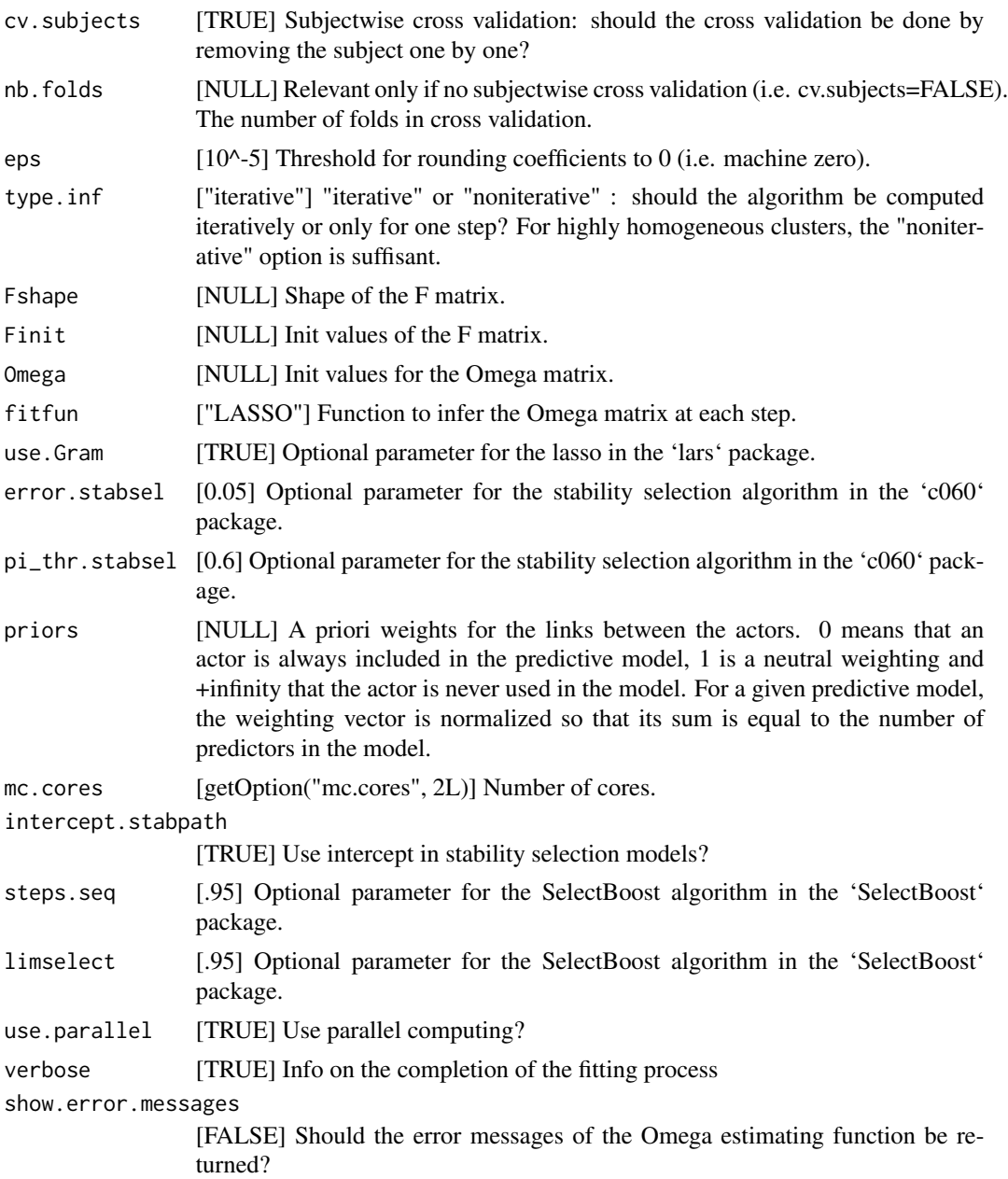

# Details

The fitting built-in fitting functions ('fitfun') provided with the 'Patterns' package are :

LASSO from the 'lars' package (default value)

LASSO2 from the 'glmnet' package

SPLS from the 'spls' package

ELASTICNET from the 'elasticnet' package

- stability.c060 from the 'c060' package implementation of stability selection
- stability.c060.weighted a new weighted version of the 'c060' package implementation of stability selection
- robust lasso from the 'lars' package with light random Gaussian noise added to the explanatory variables
- selectboost.weighted a new weighted version of the 'selectboost' package implementation of the selectboost algorithm to look for the more stable links against resampling that takes into account the correlated structure of the predictors. If no weights are provided, equal weigths are for all the variables (=non weighted case).

The weights are viewed as a penalty factors in the penalized regression model: it is a number that multiplies the lambda value in the minimization problem to allow differential shrinkage, [Friedman et al. 2010](https://web.stanford.edu/~hastie/Papers/glmnet.pdf), equation 1 page 3. If equal to 0, it implies no shrinkage, and that variable is always included in the model. Default is 1 for all variables. Infinity means that the variable is excluded from the model. Note that the weights are rescaled to sum to the number of variables.

#### Value

A omics\_network object.

#### Author(s)

Bertrand Frederic, Myriam Maumy-Bertrand.

```
#With simulated data, default shaped F matrix and default LASSO from the lars package
#as fitting function
data(M)
infM <- inference(M)
str(infM)
plot(infM, choice="F", nround=0)
plot(infM, choice="F", nround=1)
#With simulated data, cascade network shaped F matrix (1 group per time measurement case)
#and default LASSO from the lars package as fitting function
infMcasc <- inference(M, Finit=CascadeFinit(4,4), Fshape=CascadeFshape(4,4))
str(infMcasc)
plot(infMcasc, choice="F", nround=0)
plot(infMcasc, choice="F", nround=1)
#With selection of genes from GSE39411
data(Selection)
infSel <- inference(Selection, Finit=CascadeFinit(4,4), Fshape=CascadeFshape(4,4))
str(infSel)
str(infSel)
plot(infSel, choice="F", nround=0)
plot(infSel, choice="F", nround=1)
```
<span id="page-25-0"></span>infos *Details on some probesets of the affy\_hg\_u133\_plus\_2 platform.*

# Description

Dataset with information on the affy\_hg\_u133\_plus\_2 platform such as probeset name (affy\_hg\_u133\_plus\_2), ensembl\_gene\_id, entrezgene, hgnc\_symbol, chromosome\_name, start\_position, end\_position and band.

# Format

The format is: chr "infos"

# Details

Data.frame with 8859 rows and 8 variables.

## Author(s)

Bertrand Frederic, Myriam Maumy-Bertrand.

#### Examples

data(infos)

M *Simulated microarray.*

# Description

Simulated M, microarray.

#### Author(s)

Bertrand Frederic, Myriam Maumy-Bertrand.

# Examples

data(M) head(M) str(M)

<span id="page-26-0"></span>

Simulated network.

# Author(s)

Bertrand Frederic, Myriam Maumy-Bertrand.

# Examples

data(Net) str(Net)

network *A example of an inferred network (4 groups case).*

# Description

This dataset is a network example with 102 nodes, 4 times and 4 groups.

# Format

The format is: chr "network"

# Details

A network class object [package "Patterns"] with 6 slots.

# Author(s)

Bertrand Frederic, Myriam Maumy-Bertrand.

```
data(network)
str(network)
plot(network)
```
<span id="page-27-0"></span>

This dataset is a cascade network example with 53 nodes, 4 times and 2 groups.

# Format

```
The format is: chr "network2gp"
```
# Details

A network class object [package "Patterns"] with 6 slots.

#### Examples

```
data(network2gp)
str(network2gp)
plot(network2gp)
```
networkCascade *A example of an inferred cascade network (4 groups case).*

#### Description

This dataset is a cascade network example with 102 nodes, 4 times and 4 groups.

# Format

The format is: chr "networkCascade"

#### Details

A network class object [package "Patterns"] with 6 slots.

#### Author(s)

Bertrand Frederic, Myriam Maumy-Bertrand.

```
data(networkCascade)
str(networkCascade)
plot(networkCascade)
```
<span id="page-28-0"></span>network\_random *Generates a network.*

# Description

Generates a network.

# Usage

```
network_random(
  nb,
  time_label,
 exp,
  init,
 regul,
 min_expr,
 max_expr,
 casc.level
)
```
# Arguments

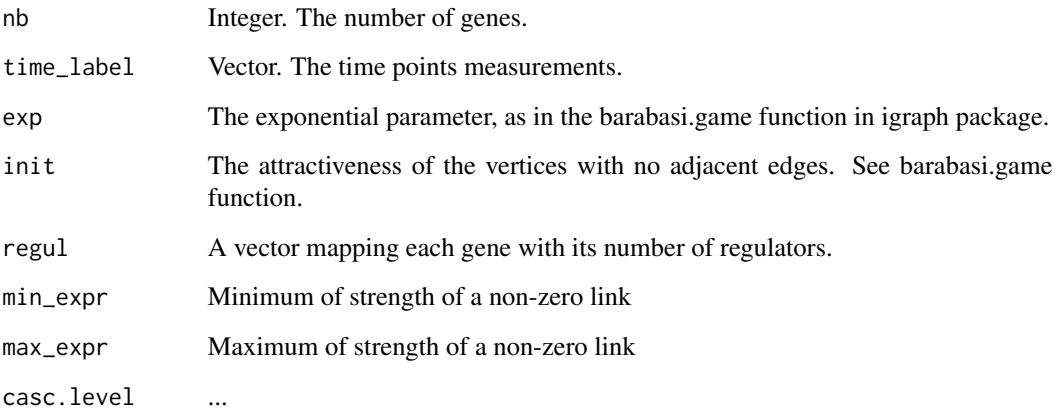

# Value

A omics\_network object.

# Author(s)

Bertrand Frederic, Myriam Maumy-Bertrand.

# <span id="page-29-0"></span>Examples

```
set.seed(1)
Net<-network_random(
nb=100,
time_label=rep(1:4,each=25),
exp=1,
init=1,
regul=round(rexp(100,1))+1,
min_expr=0.1,
max_expr=2,
casc.level=0.4
)
plot(Net)
```
Net\_inf\_PL *Reverse-engineered network of the M and Net simulated data.*

# Description

The reverse-engineered network with the 'Patterns' package using the fitfun="LASSO" default function and a cascade network setting.

# Author(s)

Bertrand Frederic, Myriam Maumy-Bertrand.

#### Examples

data(Net\_inf\_PL) str(Net\_inf\_PL)

omics\_array-class *Class* "omics\_array"

# Description

The "omics\_array" class

# Objects from the Class

Objects can be created by calls of the form new("omics\_array", ...).

<span id="page-30-0"></span>omics\_network-class 31

# Author(s)

Bertrand Frederic, Myriam Maumy-Bertrand.

# Examples

```
showClass("omics_array")
```
omics\_network-class *Class* "omics\_network"

# Description

The "omics\_network" class

# Objects from the Class

Objects can be created by calls of the form new("omics\_network", ...).

#### Author(s)

Bertrand Frederic, Myriam Maumy-Bertrand.

# Examples

```
showClass("omics_network")
```
omics\_predict-class *Class* "omics\_predict"

# Description

The "omics\_predict" class

#### Objects from the Class

Objects can be created by calls of the form new("omics\_predict", ...).

# Author(s)

Bertrand Frederic, Myriam Maumy-Bertrand.

# <span id="page-31-0"></span>Examples

```
showClass("omics_predict")
```
plot-methods *Plot*

## Description

Considering the class of the argument which is passed to plot, the graphical output differs.

#### Usage

```
## S4 method for signature 'omics_array,ANY'
plot(x, y, ...)## S4 method for signature 'omics_network,ANY'
plot(
 x,
 y,
 choice = "omics_network",
  nv = 0,
 gr = NULL,ini = NULL,color.vertex = NULL,
  color.edge = NULL,
  video = TRUE,
  weight.node = NULL,
  ani = FALSE,
  size = c(2000, 1000),
  label_v = 1:dim(x@omics_network)[1],
  horiz = TRUE,
  legend.position = "topleft",
  frame.color = "black",
  label.hub = FALSE,
  nround = 2,
  ani.img.name = "Rplot",
  ani.imgdir = "images",
  ani.htmlfile = "index.html",
  outdir,
  ani.group.legend = "Cluster",
  layout = ini,
  alpha = 1,
 pixmap.color = terrain.colors(20),
  ...
\mathcal{E}
```

```
## S4 method for signature 'omics_predict,ANY'
plot(
  x,
  time = NULL,
  label_v = NULL,frame.color = "white",
  ini = NULL,
  label.hub = FALSE,
  edge.arrow.size = 0.7,
  edge.thickness = 1
\mathcal{L}
```
# Arguments

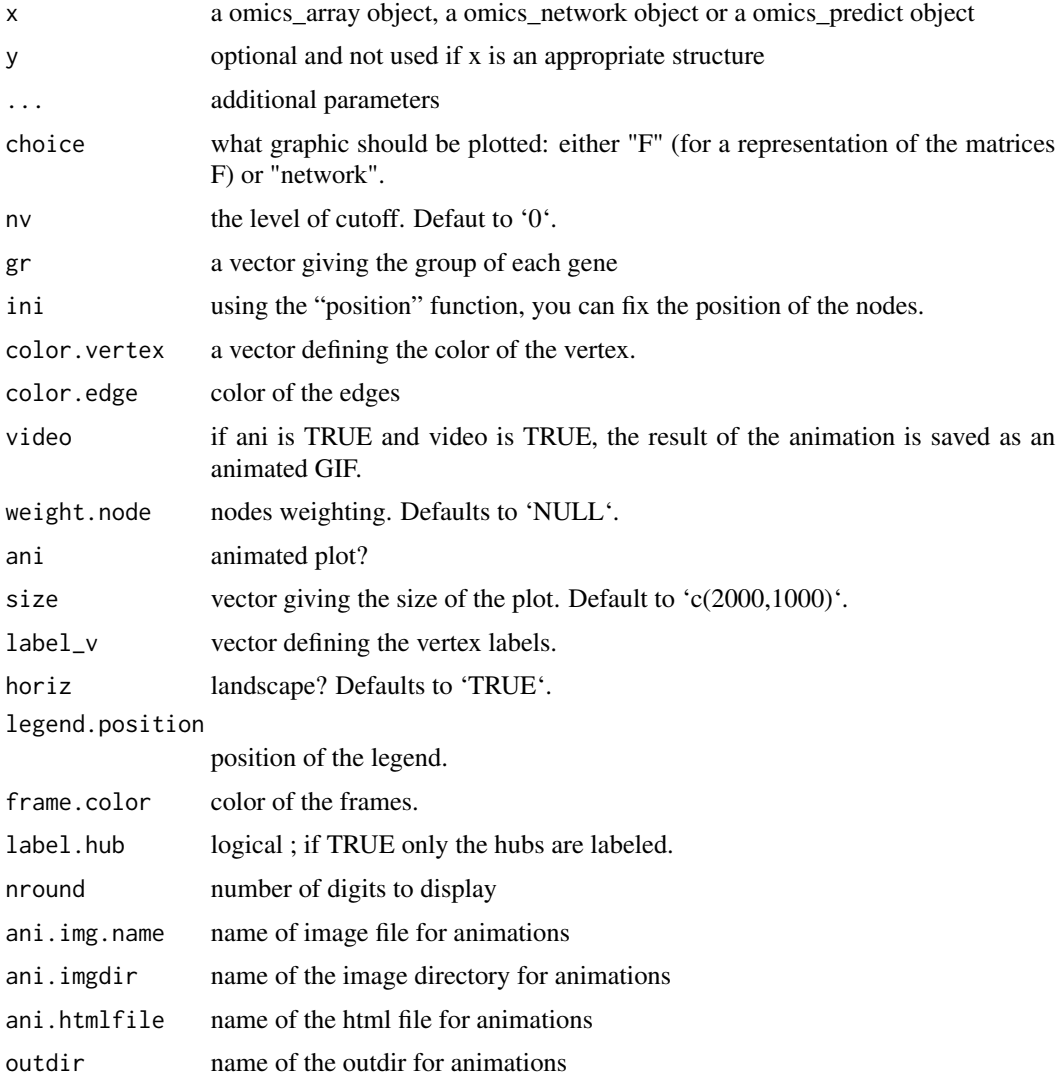

#### 34 plot-methods

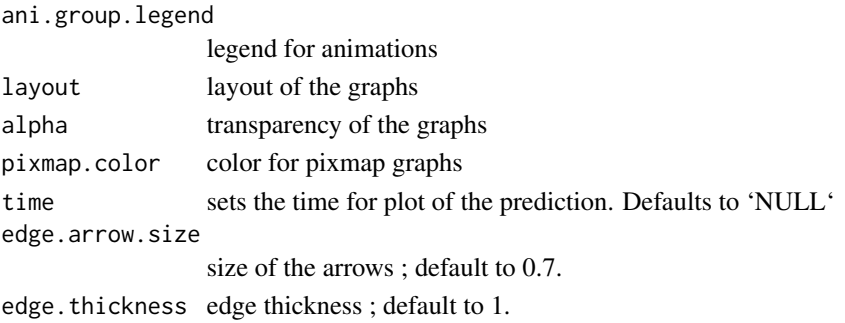

#### Methods

```
list("signature(x = \"omics_array\", y = \"ANY\",...)") x a omics_array object
     list_nv a vector of cutoff at which the network should be shown
list("signature(x = \"omics_network\", y = \"ANY\",...)") x a omics_network object
     list() Optionnal arguments:
          gr a vector giving the group of each gene
          choice what graphic should be plotted: either "F" (for a representation of the matrices F)
              or "network".
          nv the level of cutoff. Defaut to 0.
          ini using the "position" function, you can fix the position of the nodes
          color.vertex a vector defining the color of the vertex
          ani vector giving the size of the plot. Default to c(2000,1000). The animation can only
              be created in the working directory. See the help page of the animation method.
          video if ani is TRUE and video is TRUE, the animation result is a GIF video
          label_v vector defining the vertex labels
          legend.position position of the legend
          frame.color color of the frames
          label.hub logical ; if TRUE only the hubs are labeled
          edge.arrow.size size of the arrows ; default to 0.7
          edge.thickness edge thickness ; default to 1.
list("signature(x = \"omics_predict\", y = \"ANY\",...)") x a omics_predict object
     list() Optional arguments: see plot for omics_network
```
#### Author(s)

Bertrand Frederic, Myriam Maumy-Bertrand.

```
if(require(CascadeData)){
data(micro_US, package="CascadeData")
micro_US<-as.omics_array(micro_US[1:100,],time=c(60,90,210,390),subject=6)
plot(micro_US)
}
```
<span id="page-34-0"></span>

The graphical output will differ according to the option used.

## Usage

```
plotF(x, choice = "Fshape", nround = 2, pixmap.color = terrain.colors(20))
```
# Arguments

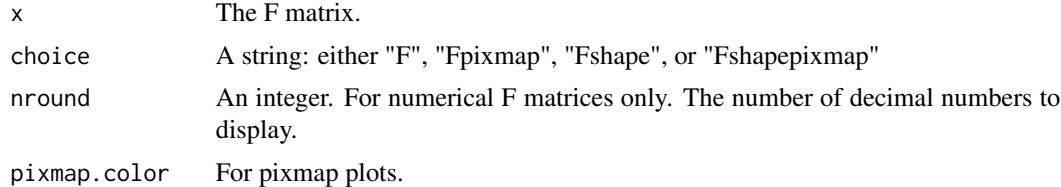

# Value

Nothing.

# Author(s)

Bertrand Frederic, Myriam Maumy-Bertrand.

```
#For numerical/inferred F matrices
plotF(CascadeFinit(4,4),choice="F", nround=1)
if (requireNamespace("pixmap", quietly = TRUE)) {
plotF(CascadeFinit(4,4),choice="Fpixmap")
} else {
plotF(CascadeFinit(4,4),choice="F", nround=1)
}
#For theoritical F matrices
plotF(CascadeFshape(4,4),choice="Fshape")
if (requireNamespace("pixmap", quietly = TRUE)) {
plotF(CascadeFshape(4,4),choice="Fshapepixmap")
} else {
plotF(CascadeFshape(4,4),choice="Fshape")
}
```
<span id="page-35-0"></span>

Returns the position of edges in the network Retrieve network position for consistent plotting. Utility function to plot networks.

#### Usage

```
## S4 method for signature 'omics_network'
position(net, nv = 0)
```
# Arguments

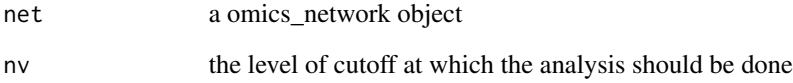

#### Value

Matrix with as many rows as the number of edges of the network and three columns (name, xcoord, ycoord).

#### Methods

list("signature(net = \"omics\_network\")") Returns a matrix with the position of the node. This matrix can then be used as an argument in the plot function.

# Author(s)

Bertrand Frederic, Myriam Maumy-Bertrand.

```
data(network)
position(network)
```
<span id="page-36-0"></span>predict,omics\_array-method

*Methods for Function* predict

# Description

Prediction of the gene expressions after a knock-out experience for cascade networks.

# Usage

```
## S4 method for signature 'omics_array'
predict(
 object,
 Omega,
 act_time_group = NULL,
 nv = 0,
  targets = NULL,
  adapt = TRUE)
```
# Arguments

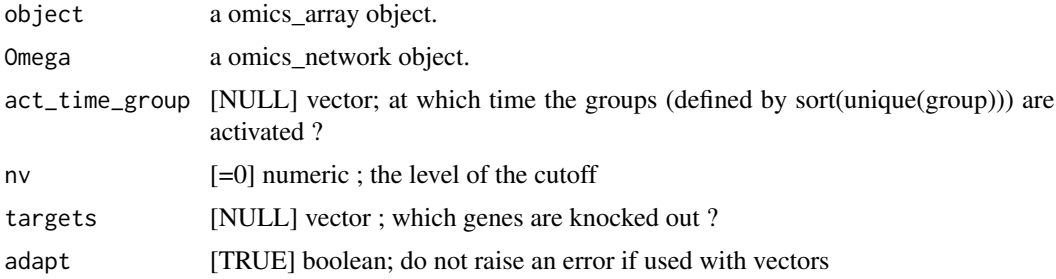

# Details

The plot of prediction of knock down experiments (i.e. targets<>NULL) is still in beta testing for the moment.

#### Author(s)

Bertrand Frederic, Myriam Maumy-Bertrand.

```
data(Selection)
data(infos)
pbst_NR4A1 = infos[infos$hgnc_symbol=="NR4A1", "affy_hg_u133_plus_2"]
```

```
pbst_EGR1 = infos[infos$hgnc_symbol=="EGR1", "affy_hg_u133_plus_2"]
gene_IDs = infos[match(Selection@name, infos$affy_hg_u133_plus_), "hgnc_symbol"]
data(networkCascade)
#A nv value can chosen using the cutoff function
nv = .02NR4A1<-which(is.element(Selection@name,pbst_NR4A1))
EGR1<-which(is.element(Selection@name,pbst_EGR1))
P<-position(networkCascade,nv=nv)
#We predict gene expression modulations within the network if NR4A1 is experimentaly knocked-out.
prediction_ko5_NR4A1<-predict(Selection,networkCascade,nv=nv,targets=NR4A1,act_time_group=1:4)
#Then we plot the results. Here for example we see changes at time points t2, t3 ans t4:
plot(prediction_ko5_NR4A1,time=2:4,ini=P,label_v=gene_IDs)
```

```
#We predict gene expression modulations within the network if EGR1 is experimentaly knocked-out.
prediction_ko5_EGR1<-predict(Selection,networkCascade,nv=nv,targets=EGR1,act_time_group=1:4)
```
#Then we plot the results. Here for example we see changes at time point t2, t3 ans t4: plot(prediction\_ko5\_EGR1,time=2:4,ini=P,label\_v=gene\_IDs)

probeMerge,omics\_array-method

*Function to merge probesets*

#### Description

Used to collapse probesets using the collapseRows function of the WGCNA package

#### Usage

```
## S4 method for signature 'omics_array'
probeMerge(x, ...)
```
#### Arguments

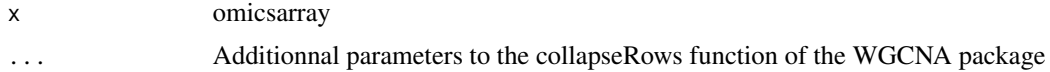

#### Value

Formal class 'omics\_array' [package "Patterns"] with 7 slots

#### Author(s)

Bertrand Frederic, Myriam Maumy-Bertrand.

# <span id="page-38-0"></span>replaceBand 39

# Examples

```
if(require(CascadeData)){
data(micro_S)
D<-as.omics_array(micro_S[1:2000,],1:4,6)
D@gene_ID<-jetset::scores.hgu133plus2[D@name,"EntrezID"]
PM <- probeMerge(D)
}
```
replaceBand *Replace matrix values by band.*

# Description

F matrices utility function.

# Usage

replaceBand(a, b, k)

# Arguments

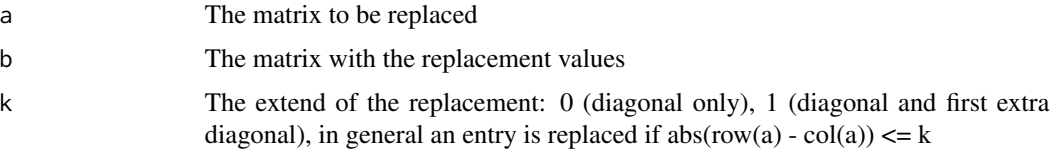

# Value

A matrix (same size as a)

# Author(s)

Bertrand Frederic, Myriam Maumy-Bertrand.

```
a=matrix(1:9,3,3)
b=matrix(0,3,3)
replaceBand(a,b,0)
replaceBand(a,b,1)
replaceBand(a,b,2)
```
<span id="page-39-0"></span>

F matrices utility function.

# Usage

replaceDown(a, b, k)

# Arguments

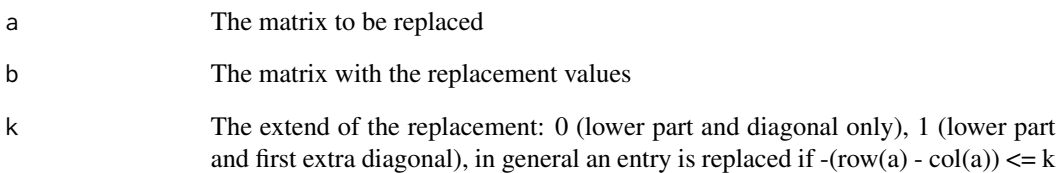

# Value

A matrix (same size as a)

# Author(s)

Bertrand Frederic, Myriam Maumy-Bertrand.

# Examples

a=matrix(1:9,3,3) b=matrix(1,3,3) replaceDown(a,b,0) replaceDown(a,b,1) replaceDown(a,b,2)

<span id="page-40-0"></span>

F matrices utility function.

# Usage

replaceUp(a, b, k)

# Arguments

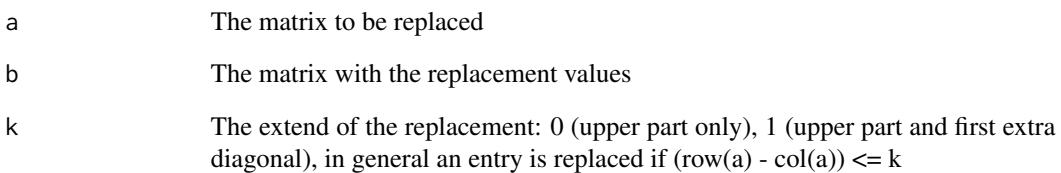

# Value

A matrix (same size as a)

# Author(s)

Bertrand Frederic, Myriam Maumy-Bertrand.

# Examples

a=matrix(1:9,3,3) b=matrix(1,3,3) replaceUp(a,b,0) replaceUp(a,b,1) replaceUp(a,b,2)

<span id="page-41-0"></span>

20 (at most) genes with differential expression at t1, 20 (at most) genes with differential expression at t2, 20 (at most) genes with differential expression at t3, 20 (at most) genes with differential expression at t4 et 20 (at most) genes with global differential expression were selected.

## Author(s)

Bertrand Frederic, Myriam Maumy-Bertrand.

#### Examples

```
data(Selection)
head(Selection)
summary(Selection,3)
```
show-methods Show *methods*

#### Description

Methods for generic function show

#### Usage

```
## S4 method for signature 'omics_array'
show(object)
```
## S4 method for signature 'omics\_network' show(object)

#### Arguments

object an object of class omics-array or omics\_network

### Methods

```
list("signature(object = \UpsilonANY\")")
list("signature(object = \"omics_array\")") Print an object of class omics_array
list("signature(object = \"omics_network\")") Print an object of class omics_network
```
# <span id="page-42-0"></span>Author(s)

Bertrand Frederic, Myriam Maumy-Bertrand.

summary-methods Summary *methods*

# Description

Methods for function summary

#### Usage

```
## S4 method for signature 'omics_array'
summary(object, nb.graph = NULL, ...)
```
#### Arguments

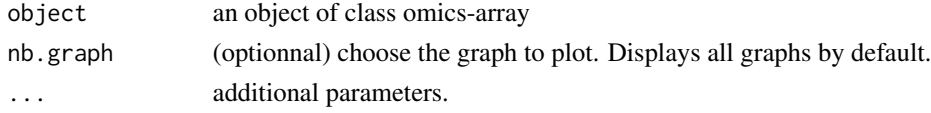

# Methods

list("signature(object = \"ANY\")") list("signature(object = \"omics\_array\")") method here~~

# Author(s)

Bertrand Frederic, Myriam Maumy-Bertrand.

unionOmics-methods *Makes the union between two omics\_array objects.*

#### Description

Makes the union between two omics\_array objects.

#### Usage

```
## S4 method for signature 'omics_array,omics_array'
unionOmics(M1, M2)
```
# Arguments

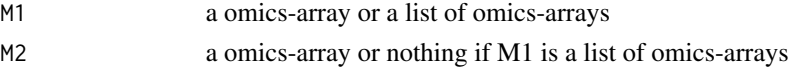

# <span id="page-43-0"></span>Methods

- list("signature(M1 = \"omics\_array\", M2 = \"omics\_array\")") Returns a omics\_array object which is the union of M1 and M2.
- list("signature(M1 = \"list\", M2 = \"ANY\")") Returns a omics\_array object which is the union of the elements of M1.

# Author(s)

Bertrand Frederic, Myriam Maumy-Bertrand.

# Examples

```
if(require(CascadeData)){
data(micro_S, package="CascadeData")
#Create another omicsarray object with 100 genes
Mbis<-M<-as.omics_array(micro_S[1:100,],1:4,6)
#Rename the 100 genes
Mbis@name<-paste(M@name,"bis")
rownames(Mbis@omicsarray) <- Mbis@name
#Union (merge without duplicated names) of the two omicsarrays.
str(unionOmics(M,Mbis))
}
```
unsupervised\_clustering,omics\_array,numeric,numeric-method *Cluster a omics\_array object: performs the clustering.*

# Description

Based on soft clustering performed by the Mfuzz package.

#### Usage

```
## S4 method for signature 'omics_array, numeric, numeric'
unsupervised_clustering(
 M1,
 clust,
 mestim,
 M2 = NULL,
 data_log = TRUE,
  screen = NULL,
 heatmap = TRUE,new.window = TRUE
)
```
# <span id="page-44-0"></span>Arguments

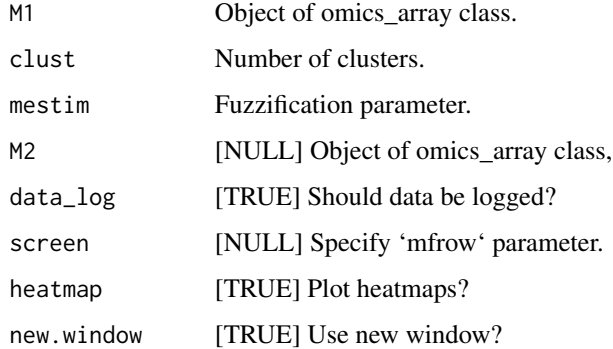

#### Value

An object of class omics\_array with the group slot updated by groups deduced from the soft clustering result.

#### Author(s)

Bertrand Frederic, Myriam Maumy-Bertrand.

#### Examples

```
if(require(CascadeData)){
data(micro_S, package="CascadeData")
M<-as.omics_array(micro_S[51:100,],1:4,6)
mc<-unsupervised_clustering_auto_m_c(M)
MwithGrp=unsupervised_clustering(M, 4, mc$m, screen=NULL, heatmap=FALSE, new.window = FALSE)
# Other options
unsupervised_clustering(M, 4, mc$m, screen=c(2,2), heatmap=TRUE, new.window = FALSE)
# Plot the clusters
plot(MwithGrp)
}
```
unsupervised\_clustering\_auto\_m\_c,omics\_array-method *Cluster a omics\_array object: determine optimal fuzzification parameter and number of clusters.*

#### Description

Based on soft clustering performed by the Mfuzz package.

# Usage

```
## S4 method for signature 'omics_array'
unsupervised_clustering_auto_m_c(
 M1,
 clust = NULL,
 mestim = NULL,
 M2 = NULL,data_log = TRUE,screen = NULL,
 crange = NULL,
  repeats = NULL,
 cselect = TRUE,
 dminimum = FALSE
)
```
# Arguments

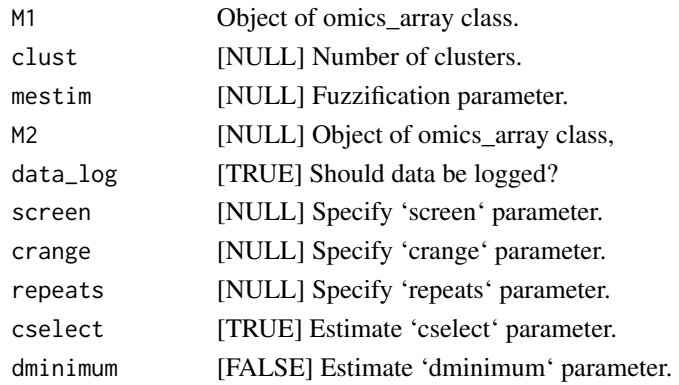

# Value

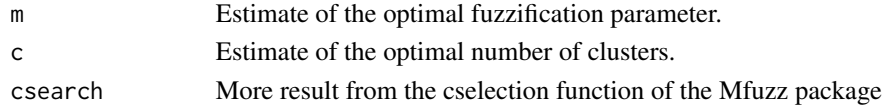

# Author(s)

Bertrand Frederic, Myriam Maumy-Bertrand.

```
if(require(CascadeData)){
data(micro_S, package="CascadeData")
M<-as.omics_array(micro_S[1:100,],1:4,6)
mc<-unsupervised_clustering_auto_m_c(M)
}
```
# <span id="page-46-0"></span>Index

```
∗ classes
    omics_array-class, 30
    omics_network-class, 31
    omics_predict-class, 31
∗ cluster
    clustExploration,omics_array-method,
        7
    clustInference,omics_array,numeric-method,
        8
    43
        44
    unsupervised_clustering_auto_m_c,omics_ar⊁∄yºៅe්hod,
        45
∗ datasets
    6doc, 12
    infos, 26
    M, 26
    Net, 27
    Net_inf_PL, 30
    network, 27
    network2gp, 28
    networkCascade, 28
    Selection, 42
∗ dplots
    position-methods, 36
∗ dplot
    plotF, 35
∗ manip
    probeMerge,omics_array-method, 38
    replaceBand, 39
    replaceDown, 40
    replaceUp, 41
∗ methods
    analyze_network,omics_network-method,
        3
    cutoff,omics_network-method, 10
    dim, 11
    evolution,omics_network-method, 12
                                                  geneNeighborhood,omics_network-method,
                                                      14
                                                  geneSelection, 15
                                                  head,omics_array-method, 20
                                                  inference, 23
                                                  plot-methods, 32
                                                  position-methods, 36
                                                  predict,omics_array-method, 37
                                                  show-methods, 42
                                                  unionOmics-methods, 43
                                                  CascadeFinit, 5
                                                  CascadeFshape, 6
                                                  IndicFinit, 21
                                                  IndicFshape, 22
                                             analyze_network
                                                      (analyze_network,omics_network-method),
                                                      3
                                              analyze_network,omics_network-method,
                                                      3
                                             analyze_network-methods
                                                      (analyze_network,omics_network-method),
                                                      3
                                             as.omics_array, 4
                                             CascadeFinit, 5
                                             CascadeFshape, 6
                                             6clustExploration
                                                      (clustExploration,omics_array-method),
                                                      \mathcal{I}clustExploration,omics_array-method, 7
                                             clustExploration-methods
                                                      (clustExploration,omics_array-method),
                                                      7
                                             clustInference
                                                      (clustInference,omics_array,numeric-method),
                                                      8
```
48 INDEX

clustInference,omics\_array,numeric-method, [8](#page-7-0) clustInference-methods *(*clustInference,omics\_array,numeric-method*)*, geneSelection,omics\_array,numeric-method [8](#page-7-0) compare *(*compare-methods*)*, [9](#page-8-0) compare,omics\_network,omics\_network,numeric-method *(*geneSelection*)*, [15](#page-14-0) *(*compare-methods*)*, [9](#page-8-0) compare-methods, [9](#page-8-0) cutoff *(*cutoff,omics\_network-method*)*, [10](#page-9-0) cutoff,omics\_network-method, [10](#page-9-0) cutoff-methods *(*cutoff,omics\_network-method*)*, [10](#page-9-0) dim, [11](#page-10-0) dim,omics\_array-method *(*dim*)*, [11](#page-10-0) dim-methods *(*dim*)*, [11](#page-10-0) doc, [12](#page-11-0) evolution *(*evolution,omics\_network-method*)*, [12](#page-11-0) evolution,omics\_network-method, [12](#page-11-0) evolution-methods *(*evolution,omics\_network-method*)*, [12](#page-11-0) gene\_expr\_simulation *(*gene\_expr\_simulation,omics\_network-method*)*, network2gp, [28](#page-27-0) [19](#page-18-0) gene\_expr\_simulation,omics\_network-method, [19](#page-18-0) gene\_expr\_simulation-methods *(*gene\_expr\_simulation,omics\_network-method*)*, omics\_network-class, [31](#page-30-0) [19](#page-18-0) geneNeighborhood *(*geneNeighborhood,omics\_network-method*)*, plot,omics\_array,ANY-method [14](#page-13-0) geneNeighborhood,omics\_network-method, [14](#page-13-0) geneNeighborhood-methods *(*geneNeighborhood,omics\_network-method*)*, [14](#page-13-0) genePeakSelection *(*geneSelection*)*, [15](#page-14-0) genePeakSelection,omics\_array,numeric-method position *(*position-methods*)*, [36](#page-35-0) *(*geneSelection*)*, [15](#page-14-0) genePeakSelection-methods *(*geneSelection*)*, [15](#page-14-0) geneSelection, [15](#page-14-0) geneSelection,list,list,numeric-method *(*geneSelection*)*, [15](#page-14-0) *(*geneSelection*)*, [15](#page-14-0) geneSelection,omics\_array,omics\_array,numeric-method geneSelection-methods *(*geneSelection*)*, [15](#page-14-0) head,ANY-method *(*head,omics\_array-method*)*, [20](#page-19-0) head,omics\_array-method, [20](#page-19-0) head-methods *(*head,omics\_array-method*)*, [20](#page-19-0) IndicFinit, [21](#page-20-0) IndicFshape, [22](#page-21-0) inference, [23](#page-22-0) inference,omics\_array-method *(*inference*)*, [23](#page-22-0) inference-methods *(*inference*)*, [23](#page-22-0) infos, [26](#page-25-0) M, [26](#page-25-0) methods *(*head,omics\_array-method*)*, [20](#page-19-0) Net, [27](#page-26-0) Net\_inf\_PL, [30](#page-29-0) network, [27](#page-26-0) network\_random, [29](#page-28-0) networkCascade, [28](#page-27-0) omics\_array-class, [30](#page-29-0) omics\_predict-class, [31](#page-30-0) *(*plot-methods*)*, [32](#page-31-0) plot,omics\_network,ANY-method *(*plot-methods*)*, [32](#page-31-0) plot,omics\_predict,ANY-method *(*plot-methods*)*, [32](#page-31-0) plot-methods, [32](#page-31-0) plotF, [35](#page-34-0) position,omics\_network-method *(*position-methods*)*, [36](#page-35-0) position-methods, [36](#page-35-0)

#### INDEX 49

```
predict (predict,omics_array-method), 37
predict,ANY-method
        (predict,omics_array-method),
        37
predict,omics_array-method, 37
predict-methods
        (predict,omics_array-method),
        37
probeMerge
        (probeMerge,omics_array-method),
        38
probeMerge,omics_array-method, 38
replaceBand, 39
replaceDown, 40
replaceUp, 41
Selection, 42
show,ANY-method (show-methods), 42
show,omics_array-method (show-methods),
        42
show,omics_network-method
        (show-methods), 42
show-methods, 42
summary,ANY-method (summary-methods), 43
summary,omics_array-method
        (summary-methods), 43
summary-methods, 43
unionOmics (unionOmics-methods), 43
unionOmics,list,ANY-method
        (unionOmics-methods), 43
unionOmics,omics_array,omics_array-method
        (unionOmics-methods), 43
unionOmics-methods, 43
unsupervised_clustering
        (unsupervised_clustering,omics_array,numeric,numeric-method),
        44
unsupervised_clustering,omics_array,numeric,numeric-method,
        44
unsupervised_clustering_auto_m_c
        (unsupervised_clustering_auto_m_c,omics_array-method),
        45
unsupervised_clustering_auto_m_c,omics_array-method,
        45
```